# CSC 242 - Web Programming

Introduction to JavaScript

# **JavaScript**

- JavaScript is a client-side scripting language the code is executed by the web browser
- **JavaScript is an embedded language it relies on its host** environment for IO
- **JavaScript IO options:** 
	- console.log: writes output to the browser console
	- alert: writes output to pop-up window
	- document.write: writes output to the HTML document

# The script Element

- JavaScript source code is placed in an HTML document within the script element
- An external JavaScript source file can be imported with the src attribute:

```
< script type =" text / javascript "
         src = "url/file.js"</ script >
```
 $\blacksquare$  The  $\triangle$ noscript> tag defines alternate content when JavaScript is disabled or not available

# Basic Syntax

- A statement does not need to be terminated by a semicolon when it is the only statement on a line
- $\blacksquare$  Line comments are denoted by //
- Block comments are denoted by  $/* \dots *$

# Simple Example

```
<! DOCTYPE html >
<html>< head >
  < title > Hello World </ title >
\langle/head >
<body >< script >
     document . write (" Hello World ");
  </ script >
  < noscript >
     Your browser does not support or has
     disabled JavaScript
  </ noscript >
<body >\langle/html>
```
### JavaScript Variable Naming Rules

- $\blacksquare$  A variable may include only the characters  $a-z$ ,  $A-Z$ ,  $0-9$ , the  $$ symbol, and the underscore (-)$
- No other characters are allowed in a variable name
- $\blacksquare$  The first character in a variable name must be a letter, \$, or  $\blacksquare$
- Variable names are case sensitive

# JavaScript Types

**JavaScript data types:** 

- Object
- **Function**
- Number: (Integer and Float)
- **B** String
- **Boolean**
- Null
- Undefined
- $\blacksquare$  JavaScript is dynamically typed types of variables do not need to be declared
- $\blacksquare$  JavaScript is weakly typed some type conversions are automatic

# The String Type

- The string type represents a sequence of characters
- The string type must be enclosed by single or double quotes
- $\blacksquare$  The escape character is the backslash  $(\setminus)$
- $\blacksquare$  The plus  $(+)$  operator performs string concatenation

### Multi-line strings

A string can be defined over multiple lines by escaping the newline character

```
name = "first_namelast name ";
```
## Arithmetic Operators

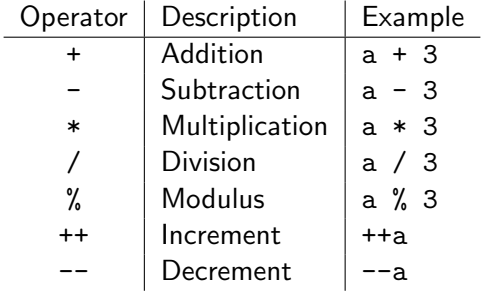

### Assignment Operators

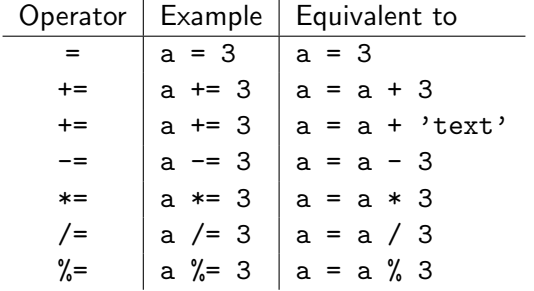

# JavaScript Implicit Type Coercion

■ The type of a variable is implicitly converted based on the context in which the variable is used

```
< script >
  x = "10"; // string
  y = 3.14; // number
  z = x * y; // number
</ script >
```
■ The typeof function returns a string representation of a variable's type

### Explicit Type Casting Functions

- parseInt() cast to Int, Integer
- Boolean() cast to boolean
- parseFloat() cast to Float, Double, Real
- String() cast to string
- $\blacksquare$  split() cast to array

# Equality & Comparison Operators

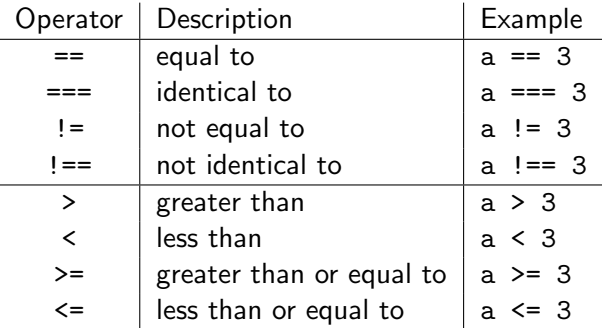

# Logical Operators

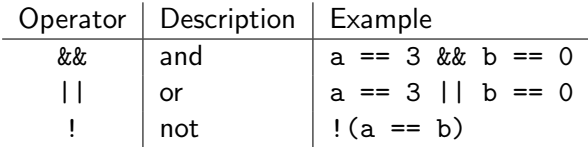

#### Selection

```
■ if, else, and else if
 if (a > 100) {document . write (">")}
 else if (a < 100) {document.write ("<")}
 else { document . write ("=")}
switch
 switch (page) {
      case (" Home "):
          document . write (" Home ");
          break ;
      case (" About "):
          document . write (" About ");
          break ;
      default:
          break ;
```
### Iteration

- while loops
- do while loops
- **for loops**
- Example:

```
for (var count = 1; count \le 10; ++ count) {
  document . write (" Count :" + count + " < br >");
}
```
**p** break and continue

# Defining a JavaScript Function

```
function function_name ([parameter [, ...]])
{
    // Statements
    [ return ]
}
```
- A definition starts with the word function
- Next is the name of the function, which must start with a letter or underscore, followed by any number of letters, numbers, or underscores
- **Function names are case sensitive**
- The parentheses are required
- Zero or more parameters, separated by commas
- A value can be returned from a function with the return keyword

# Variable Scope

- Local variables are accessible in context in which they are defined
- Global variables are accessible from all parts of the code
- **Function parameters have local scope**
- The var keyword defines a local variable with a scope of the current function

■ Example:

```
function test() {
    a = 123 // global
    var b = 456 // local
    if (a == 123) {
        var c = 789 // local
    }
}
```
# JavaScript Objects

- A JavaScript object groups data with functions that manipulate it
- The data members of an object are referred to as properties
- The functions of an object are referred to as methods

#### JavaScript Object Literal Syntax

```
object_name = {
    property1 : value1 ,
    property2 : value2 ,
    method1: function (parameters) {
        function_body
    }
};
```
#### Accessing Object Properties and Methods

■ Syntax to access properties

```
object_name . property_name ;
// or
object_name [" property_name "];
```
■ Syntax to access methods

object\_name . method\_name ( parameters );

### JavaScript Numeric Arrays

- JavaScript numeric arrays are special objects with numeric indices
- Array creation syntax:

 $array_name = [item1, item2, ...];$ 

Array access syntax:

```
array_name [ index ];
```
■ The length property of an array stores the number of elements in an array:

#### Some JavaScript Array Methods

- toString: converts an array to a string
- $\blacksquare$  join: converts an array to a string with specified separator
- pop: removes the last element of the array
- push: adds a new element to the end of an array
- sort: sorts an array in place

### JavaScript Associative Arrays

- **JavaScript associative arrays are objects**
- The use of named indices converts an array to an object
- The array methods and properties are incompatible with the object type